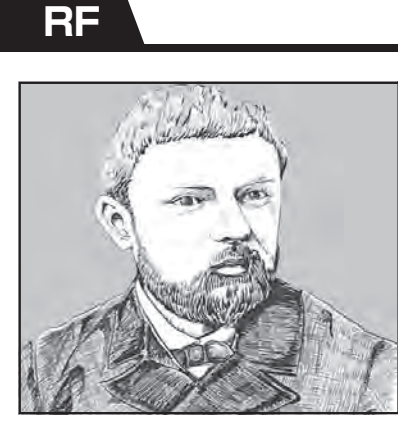

回路製作コンテスト物語… 性能評価ルールの考察 ポアンカレ視点で見る インピーダンス偏差

鈴木 麻子 Asako Suzuki

 CQ電気大学の学園祭で回路製作コンテストを企 画しています. 担当の杏里さんが顧問の先生とルー ルをどうするか相談しているようです。 どんなコン テストをするのでしょうか. ちょっと聴き耳をたて てみましょう.

- **杏:**先生,回路の評価項目に入力インピーダンス偏差 を入れたいです.
- **顧**:なるほどそれはいいですね.偏差の定義はどうす るのかな?
- **杏**:設計値Zoと実測値<sup>Z</sup> の差です.作品の実測値が 設計値に近い方がよくなるようにしたいです.
- **顧**:実測はどうやるの?
- **杏**:**図1**のようにしてアナライザで測ります.
- **顧**:ふむふむ.その実測結果から偏差を計算する評価 関数が必要になるね.

## ■ 案1 : インピーダンス差

**杏**:先生それはめっちゃ簡単です.見てください. <sup>Δ</sup>=│<sup>Z</sup> −Z<sup>o</sup> │ (1)

- **顧**: Zが実測値, Zoが設計値だね. どちらも単位Ωか な.
- **杏**:そうです.縦棒2本は複素数の絶対値,大きさです. 偏差Δが小さい方が優秀作になります.
- **顧**:それじゃ,この関数を使って2つの作品AとBを 比較してみようか.
	- **作品A:**Zo=10Ω,<sup>Z</sup> =15Ω

$$
\therefore \Delta = 5 \, \Omega
$$

**作品B:**Zo=100Ω,<sup>Z</sup> =105Ω

$$
\therefore \Delta = 5 \, \Omega
$$

- **杏**:あれ? AとBが同じ評価値になっちゃった.な んかおかしいな….
- **顧**:そうだね.もともとAとBで目標の設計値が違っ てるのに,式(1)は差だけに着目しているところ が問題かもしれないね.
- **杏**:式(1)は計算がシンプルなのでいいと思ったんで すけど,これじゃコンテストに参加してくださる 方の賛同が得られないかなぁ.
- **顧**:それに評価関数がΩの次元を持ってるという時点

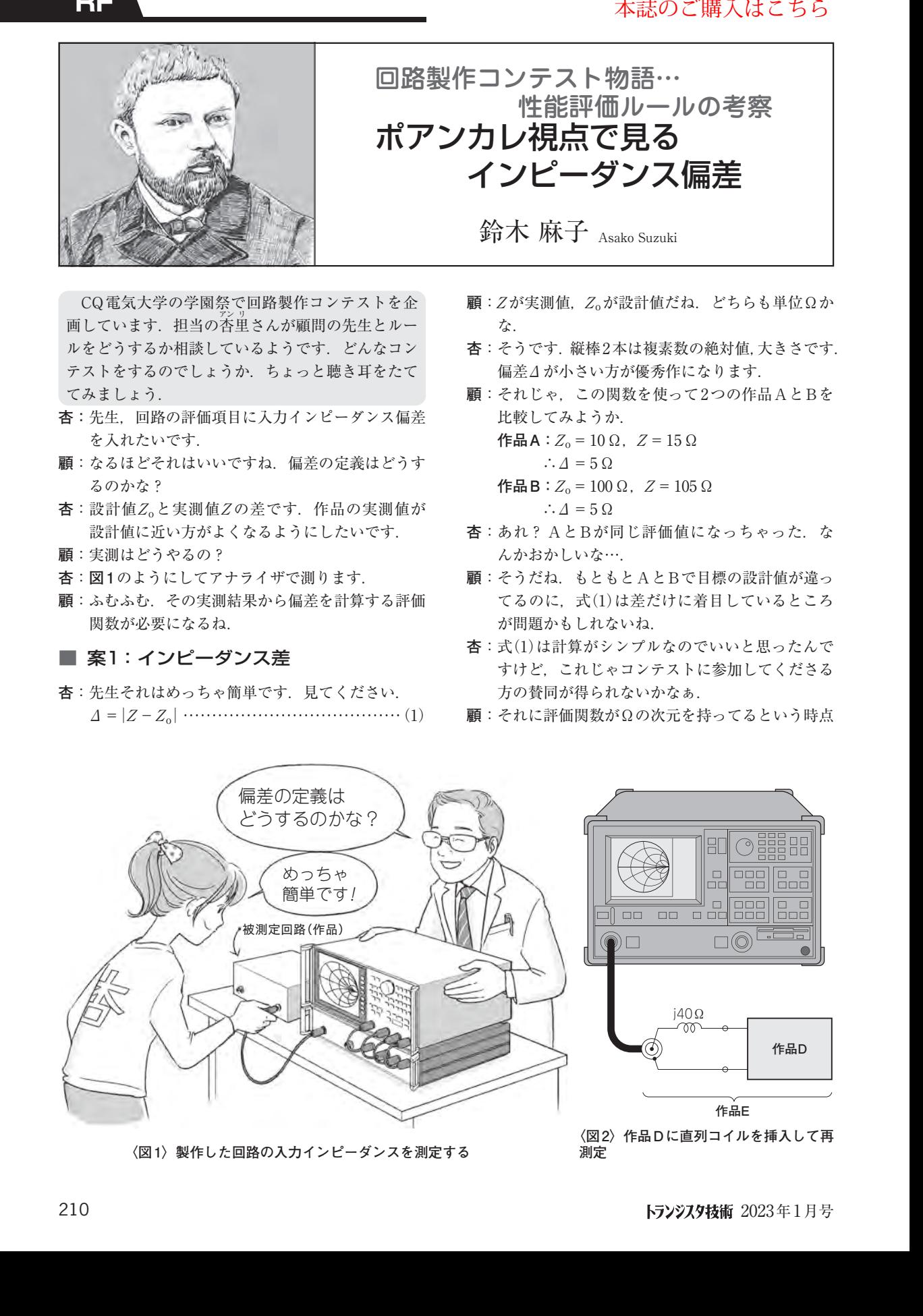

**〈図1〉製作した回路の入力インピーダンスを測定する**

**〈図2〉作品Dに直列コイルを挿入して再 測定**